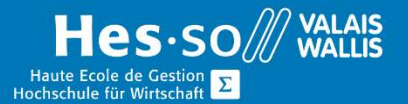

## **Formation continue informatique**

# Mac OS Apple - Passage de Windows à Mac

## Préambule

Ce cours vous permettra de vous familiariser avec un Mac.

## **Objectifs**

- Être capable de transposer sur Mac ses connaissances Windows
- Maîtriser les fonctions principales OS X
- Savoir optimiser l'interface de son ordinateur Mac

#### **Contenu**

- Le clavier Mac
- Les raccourcis clavier
- Le dock
- La barre des menus (menu Pomme, zone centrale, "barre d'état")
- Navigation, les fenêtres
- Dashboard
- Finder, recherches, quickPreview, la corbeille
- Préférences systèmes
- Différences par rapport à Windows

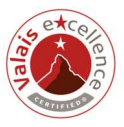

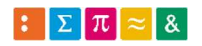

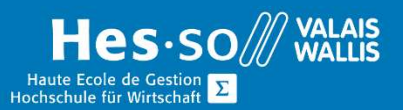

## **Formation continue informatique**

### Durée

½ journée à raison d'une fois par semaine.

### Titre obtenu

Une attestation vous sera remise en fin de formation

#### Lieu

Les cours sont donnés dans nos salles de classe de Bellevue ou de TechnoPôle, à Sierre.

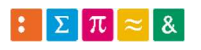

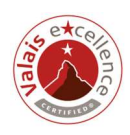